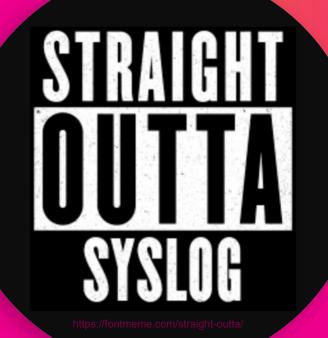

# Take Control of Port 514!: Taming the Syslog Beast

Mark Bonsack Staff Sales Engineer | Splunk

Ryan Faircloth Splunk Enterprise Architect | Splunk

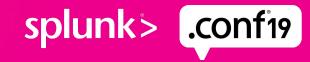

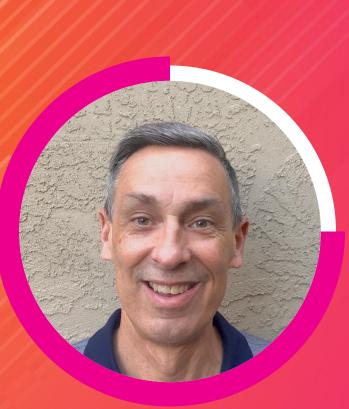

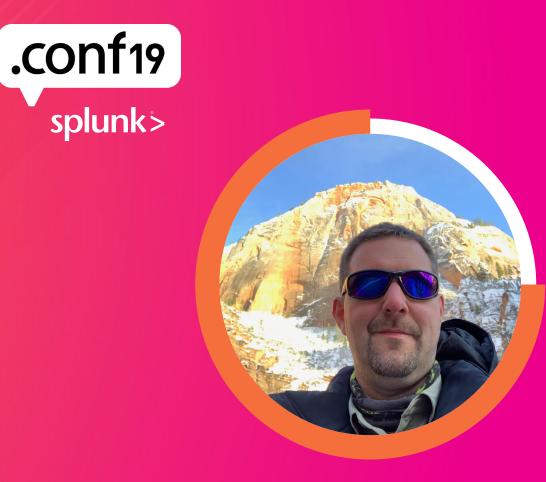

### Mark Bonsack

Staff Sales Engineer | Splunk

### **Ryan Faircloth**

Splunk Enterprise Architect | Splunk

# Forward-Looking Statements

During the course of this presentation, we may make forward-looking statements regarding future events or plans of the company. We caution you that such statements reflect our current expectations and estimates based on factors currently known to us and that actual events or results may differ materially. The forward-looking statements made in the this presentation are being made as of the time and date of its live presentation. If reviewed after its live presentation, it may not contain current or accurate information. We do not assume any obligation to update any forward-looking statements made herein.

In addition, any information about our roadmap outlines our general product direction and is subject to change at any time without notice. It is for informational purposes only, and shall not be incorporated into any contract or other commitment. Splunk undertakes no obligation either to develop the features or functionalities described or to include any such feature or functionality in a future release.

Splunk, Splunk>, Turn Data Into Doing, The Engine for Machine Data, Splunk Cloud, Splunk Light and SPL are trademarks and registered trademarks of Splunk Inc. in the United States and other countries. All other brand names, product names, or trademarks belong to their respective owners. © 2019 Splunk Inc. All rights reserved.

splunk> .config

# Agenda

Taming the Syslog Beast with SC4S!

- 1. History and Problem
- 2. Syslog Basics
- **3**. Splunk Connect for Syslog
- 4. SC4S Architecture
- 5. SC4S Configuration Overview
- 6. A Look Ahead
- 7. Resources

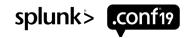

# **History and Problem**

Syslog: Splunk's first data source

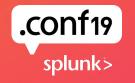

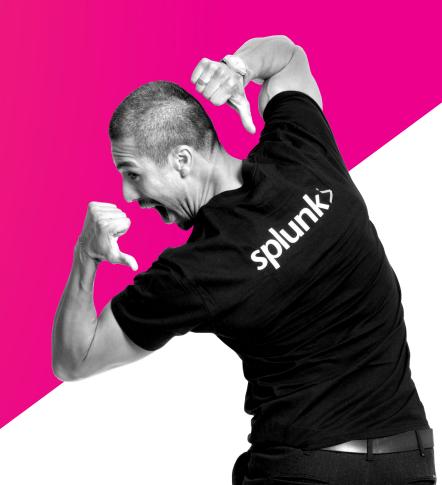

# What is the Challenge with syslog?

RFC 3164 RFC 5424

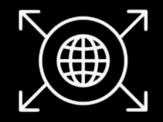

Syslog is a protocol –not a sourcetype Multiple formats ride on those protocols Syslog presents unique scale challenges

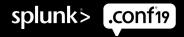

## What have we Historically Done?

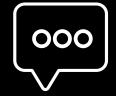

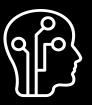

| 0 | 0 |
|---|---|
|   |   |

Send syslog data directly to Splunk

Require App/TA authors to sort it all out Kept an arm's distance in supporting syslog servers

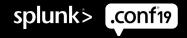

# What is the Effect on Customers?

### **Poor Out-of-Box Experience**

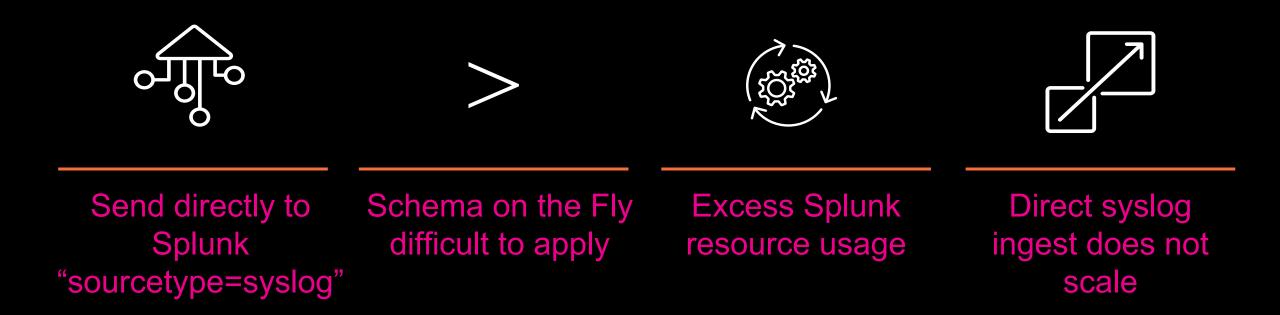

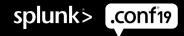

# **Syslog Basics**

A primer

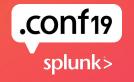

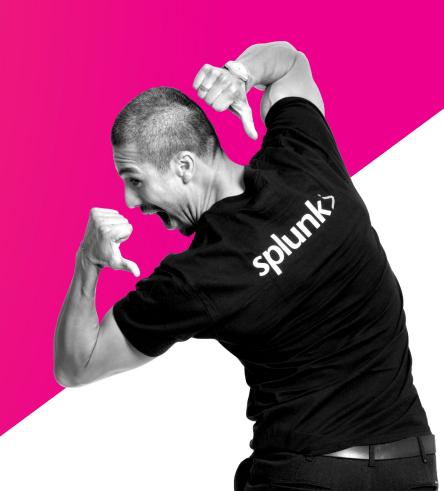

# Syslog Is:

### A Standard for System Logging

- A fundamental part of \*nix from the earliest days; 30+ years old!
- An overloaded term and can be defined as:
  - A host-based facility to log local system events
  - A wire protocol for transmission of events between devices and systems
    - Originated with UDP; later expanded to include TCP and TLS
  - All of the data formats used by individual device vendors
- Wire protocol designed to minimize overhead on the sender (device)
  - Favors performance over reliability
  - This fundamental choice means any instability or resource constraint will cause data to be lost in transmission
  - Many devices default to UDP data transmission for this reason

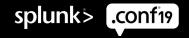

# The syslog Wire Protocol

### Well-defined by RFCs

- Syslog wire protocol encapsulated in two RFCs
  - RFC 3164 (AKA "BSD syslog")
    - https://tools.ietf.org/html/rfc3164
    - Ratified in 2001
  - RFC 5424 (AKA "protocol-23")
    - https://tools.ietf.org/html/rfc5424
    - Ratified in 2009

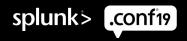

# **Basics of syslog Data Collection**

### You Are Using a syslog Server, Aren't You?

- Two major Syslog server software packages are in wide use:
  - Syslog-ng, Owned by One Identity
    - https://www.syslog-ng.com/
    - Offers syslog as a hardware appliance
  - rsyslog
    - https://www.rsyslog.com/
- Both very high-quality software that has been developed over decades
- Both have fully functional Open Source versions
- Syslog-ng viewed by many as being easier to configure
- Syslog-ng serves as the core of Splunk Connect for Syslog

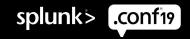

# If You Take Only One Thing From This Session...

Do not send syslog traffic (on any port) directly to Splunk indexers

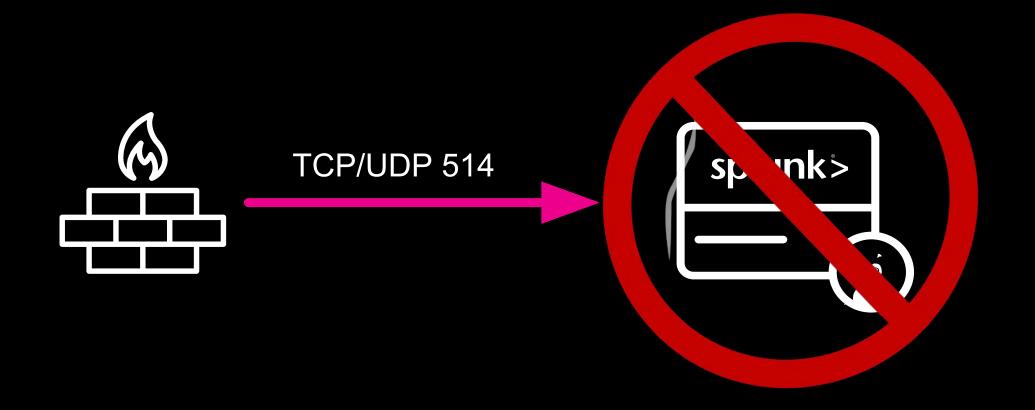

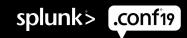

# If You Take Only One Thing From This Session...

Do *not* send syslog traffic (on any port) directly to Splunk indexers But you *can* send syslog traffic (on any port) to Splunk Connect for Syslog!

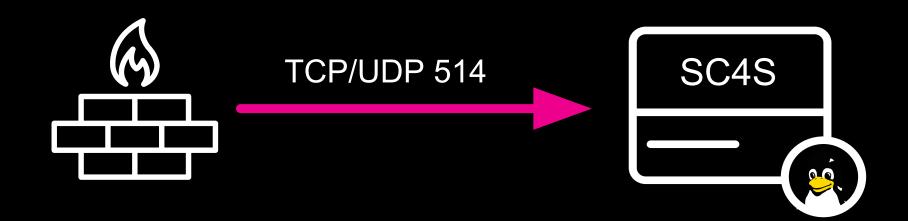

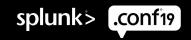

# Splunk Connect for Syslog

A turnkey solution!

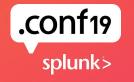

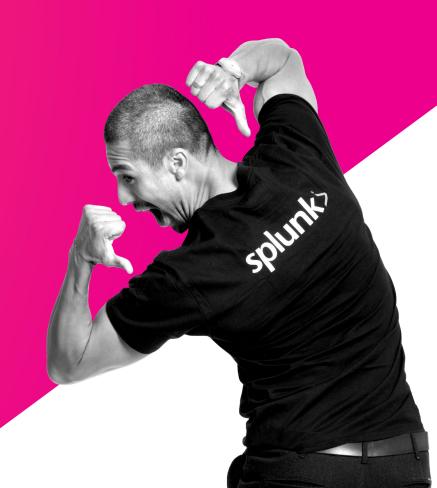

# How do I easily ingest syslog data, at scale, while removing the requirement of up-front design work and syslog-fu?

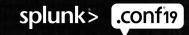

A Solution for Splunk's Oldest Data Source

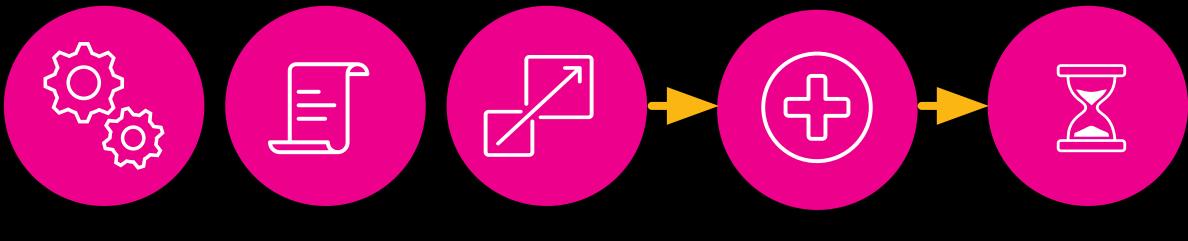

Turnkey Container Consistent Repeatable Scalable

Data Hygiene Efficient Ops Time to Value Customer Sat

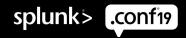

### From this:

<165>1 2019-09-13T15:23:34.700Z talent-habitat RT\_IDP - IDP\_ATTACK\_LOG\_EVENT [junos@2636.1.1.1.2.135 epoch-time="1507845354" message-type="SIG" source-address="183.78.180.27" source-port="45610" destination-address="118.127.xx.xx" destination-port="80" protocol-name="TCP" service-name="SERVICE\_IDP" application-name="HTTP" rule-name="9" rulebase-name="IPS" policy-name="Recommended" export-id="15229" repeat-count="0" action="DROP" threat-severity="HIGH" attack-name="TROJAN:ZMEU-BOT-SCAN" nat-source-address="0.0.0.0" nat-source-port="0" nat-destination-address="172.xx.xx" nat-destination-port="0" elapsed-time="0" inbound-bytes="0" outbound-bytes="0" inbound-packets="0" outbound-packets="0" source-zone-name="sec-zone-name-internet" source-interface-name="reth0.XXX" destination-zone-name="dst-sec-zone1-outside" destination-interface-name="reth1.xxx" packet-log-id="0" alert="no" username="N/A" roles="N/A" message="-"]

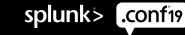

To this. No more "sourcetype=syslog"!

| i | Time                      | Event                                                                                                    |
|---|---------------------------|----------------------------------------------------------------------------------------------------|
| > | 9/13/19<br>3:31:11.700 PM | RT_IDP: IDP_ATTACK_LOG_EVENT [junos@2636.1.1.1.2.135 epoch-time="1507845354" message-type="SIG" source-address="183.78.180.27" source-port="45610" destinat<br>ion-address="118.127.xx.xx" destination-port="80" protocol-name="TCP" service-name="SERVICE_IDP" application-name="HTTP" rule-name="9" rulebase-name="IPS"<br>policy-name="Recommended" export-id="15229" repeat-count="0" action="DROP" threat-severity="HIGH" attack-name="TROJAN:ZMEU-BOT-SCAN" nat-source-address="0".<br>0.0.0" nat-source-port="0" nat-destination-address="172.xx.xx.xx" nat-destination-port="0" elapsed-time="0" inbound-bytes="0" outbound-bytes="0" inbound-bytes="0" inbound-packets="0" source-zone-name="sec-zone-name-internet" source-interface-name="reth0.XXX" destination-zone-name="dst-sec-zone1-outside" de<br>stination-interface-name="reth1.xxx" packet-log-id="0" alert="no" username="N/A" roles="N/A" message="-"][meta sequenceId="3"] |
|   |                           | host = talent-habitat source = sc4s sourcetype = juniper:junos:idp:structured                                                                                                    |

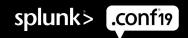

### **Or even this – All turnkey!**

| > | 9/13/19        | { [-]                                        |
|---|----------------|----------------------------------------------|
|   | 3:28:56.700 PM | HOST_FROM: 192.168.128.5                     |
|   |                | MESSAGE:                                     |
|   |                | MSGID: IDP_ATTACK_LOG_EVENT                  |
|   |                | PROGRAM: RT_IDP                              |
|   |                | SOURCE: s_default-ports                      |
|   |                | _SDATA: { [-]                                |
|   |                | junos@2636.1.1.1.2.135: { [-]                |
|   |                | action: DROP                                 |
|   |                | alert: no                                    |
|   |                | application-name: HTTP                       |
|   |                | attack-name: TROJAN:ZMEU-BOT-SCAN            |
|   |                | destination-address: 118.127.xx.xx           |
|   |                | destination-interface-name: reth1.xxx        |
|   |                | destination-port: 80                         |
|   |                | destination-zone-name: dst-sec-zone1-outside |
|   |                | elapsed-time: 0                              |
|   |                | epoch-time: 1507845354                       |
|   |                | export-id: 15229                             |

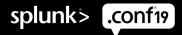

# **Goals of Splunk Connect for Syslog**

### Taming the Syslog Beast!

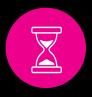

Lower the burden, both on customers and Splunkers, of getting syslog data into the Splunk platform

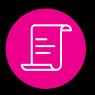

Provide a consistent, documented, and repeatable syslog collection infrastructure

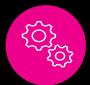

Provide turnkey data ingestion for 18 top sourcetypes (v1)

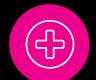

Improve the "data hygiene" of incoming syslog data with proper sourcetyping and enriched metadata; reduces Splunk overhead

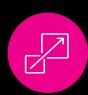

Significantly enhance scale and data distribution

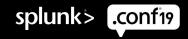

# **Splunk Connect for Syslog**

Turnkey, Performant, and Scalable syslog Data Ingest

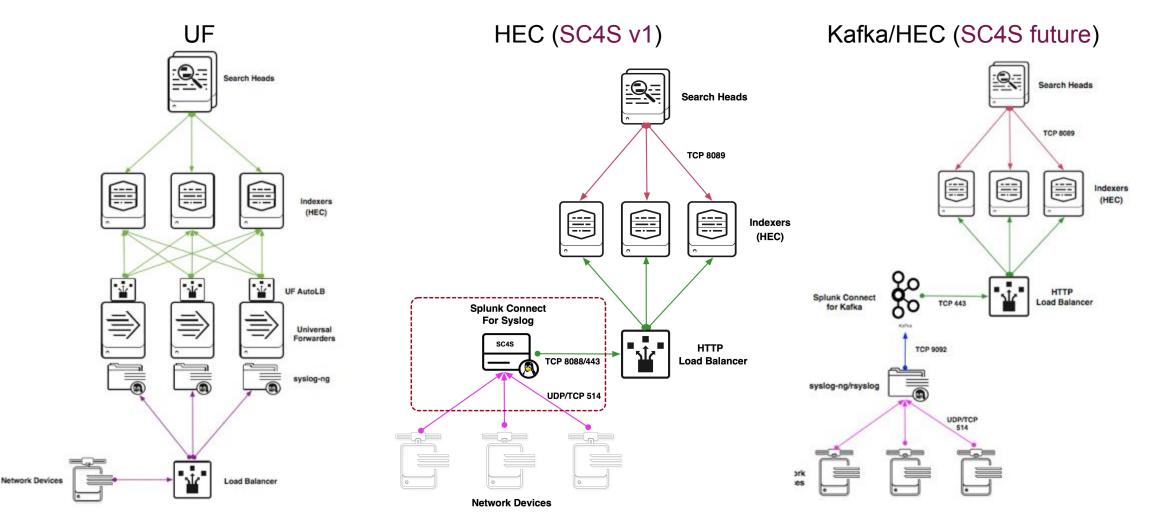

splunk> .confr

# **SC4S** Data Distribution

### A Challenge with Traditional UF-based syslog Designs

- Even data distribution with single-second granularity
- Production customer data; 25 indexers

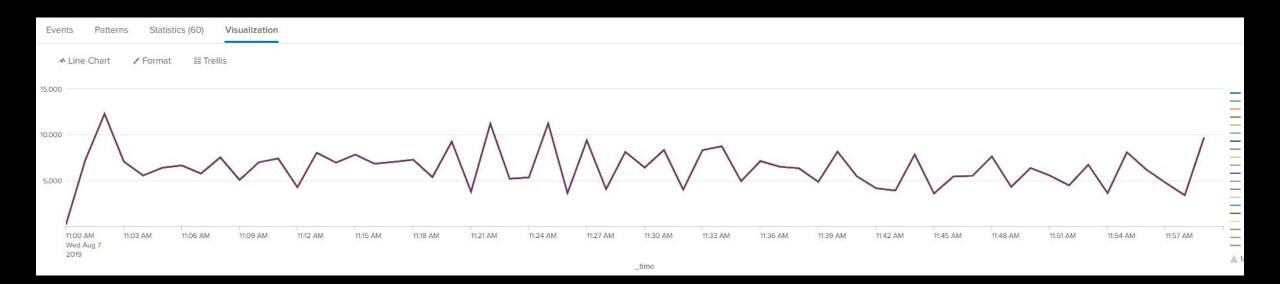

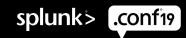

# **SC4S Scale**

### **Distributed HEC Provides Unprecedented Scale**

- Tested Configuration:
  - SC4S instance requesting 16 cores and 32 GB of memory with K8S scheduler
  - AWS instance type: c5d.4xlarge; NVMe disk buffer
  - Syslog events sent to a 5-indexer single-site cluster
  - Lab conditions with no search

### Command:

 loggen -i --rate=5000 --interval=600 -P -F --sdata="[test name=\"stress51\"]" -s 800 --active-connections=40 sc4s.smg.aws 514

### Results:

- average rate = 97267.81 msg/sec, count=58612338, time=602.587, (average) msg size=800, bandwidth=75990.48 kB/sec
- The single syslog-ng container in this test is able to provide effective balancing and routing of events equivalent to 6.3 TB per day! splunk>

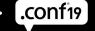

# **SC4S Metrics**

### **Easily Monitor the Health and Wellness of SC4S**

- 30s frequency
- Track all destinations, filters, and parsers

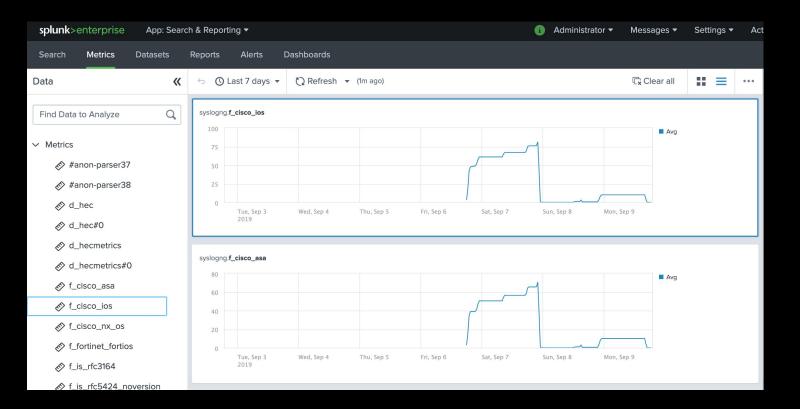

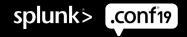

# **SC4S Support**

### SC4S Will be Released as Open Source

- Full source code on Github
- Splunk will maintain a channel on the splunk-usergroups Slack group
- The SC4S team operates a CI/CD development methodology, ensuring timely updates
- Partner community already contributing to filter development

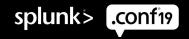

# **SC4S Architecture**

No syslog-ng or rsyslog knowledge needed!

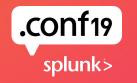

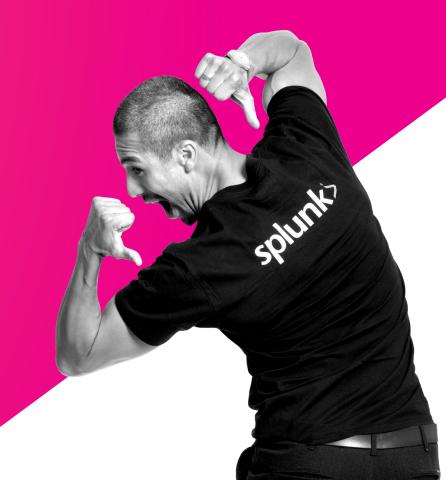

# **SC4S Architecture:**

### **Containers Provide Flexibility and Platform Indpendence**

- All syslog-ng configuration and process encapsulated in a container
- Flexible transport choices
  - HEC in v1
  - Kafka/DSP to follow

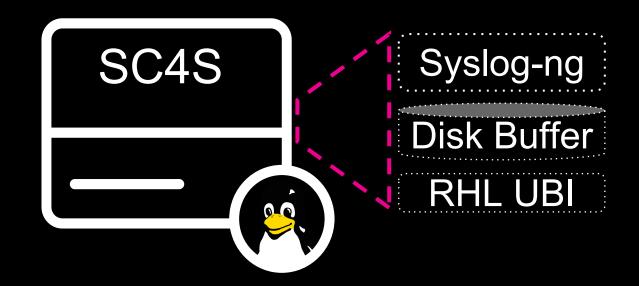

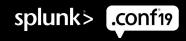

# **SC4S Filter Magic**

Filter the syslog "soup" with sourcetype auto-identification

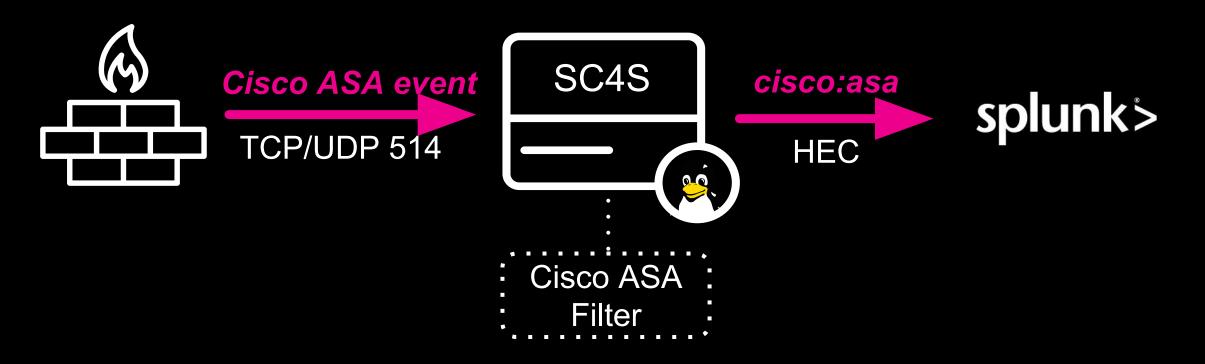

# Identify > Parse > Format

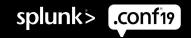

# **Design Choices and Constraints**

### Goal is to Solve the "90%" Problem

### Syslog is a Religion!

- Syslog is often *way* overengineered
- SC4S will not solve 100% of the problem, for 100% of the use cases
- We provide full configs for those who want to adapt to unique circumstances
- Primary goal is to satisfy those who send all of their syslog to the default port ("514 soup")
- And those who need simple customizations such as unique ports and hostname/CIDR blocks
- Solution must require little to no syslog-ng configuration experience
- Solution must be easy to deploy in restricted environments
- Turnkey solution: Container Architecture

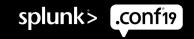

# Why Did We Choose a Container Approach?

### **Provides a Turnkey Solution that is Easy to Obtain and Deploy**

- Addresses the "Syslog comes with the distro" objection
  - "Cannot use syslog-ng because rsyslog comes with RedHat"
  - Even if syslog-ng comes with the distro, it is ages old
  - "Can't download unapproved software"
  - "Config-only" solution depends on latest version of syslog-ng, which is a prohibitive ask in many environments
- Container allows anyone, regardless of distro, to run SC4S with your container runtime of choice:
  - Docker Compose/Swarm
  - Podman
  - Kubernetes\*

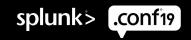

# **Some SC4S Development Specifics**

### **Develop New Source Filters with Confidence!**

- Based on RedHat UBI minimal docker based images
- All filter enhancements are fully regression tested before acceptance
- All images are built with a fully automated process
- Documented "IDE" experience for local development of new filters

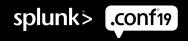

# What the SC4S Container Does Not Address

### ...that the SC4S syslog-ng Config Files (BYOE) on git Can

### Custom data formatting

- Syslog-ng configuration is itself a programming exercise
- Syslog-ng config syntax is *very* rich and allows for significant processing on its own
- SC4S limits processing to syslog protocol decode and data preparation for Splunk
  - Index, source, sourcetype, host, and relevant metadata such as priority/severity
- Highly customized existing syslog-ng installations, such as those with (potentially improperly configured) relays
- Sending of data to destinations other than Splunk (or Kafka post-v1)

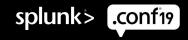

MINK

# SC4S Configuration Overview

Not a tutorial

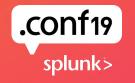

# SC4S Out-of-the-Box Configuration

### **SC4S: Turnkey for Most Customers**

- SC4S ships with pre-defined "filters" for leading security devices
  - SC4S properly sourcetypes data from these devices which send to port 514
- Just a few items are needed from the admin to get going:
  - HEC URL (either a list of endpoints or load balancer VIP)
  - HEC Token
  - Default Data collection port (typically 514)
  - Number of HEC endpoints (needed to properly configure syslog-ng for scale)
  - Disk Buffer Size
- Set as environment variables in the container configuration

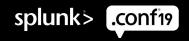

# SC4S Out-of-the-Box Configuration

### There are a Few "Problem Children"

- Certain device types have no defining characteristics. These devices:
  - Are unable to be uniquely identified if mixed in with other traffic (e.g. 514 "soup")
  - Require an alternative mechanism to describe them
    - Unique receiving port (other than 514)
    - Hostname wildcard(s)
    - Unique receiving CIDR network block

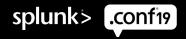

# **SC4S Environment Customization**

### SC4S Can be Configured to Match Enterprise Environment

- Two types of customization
- Pre-Instantiation:
  - Requires orchestration/scripting to alter underlying syslog-ng config prior to startup
  - Used to configure:
    - Unique Collection Ports
    - TLS Configuration
- Syslog-ng Configuration File Customization (Runtime):
  - Small snippet of syslog-ng configuration exposed to the admin
  - Used to configure:
    - Hostname wildcards
    - CIDR network blocks

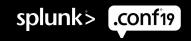

# SC4S "Bring Your Own Environment"

### For those Requiring Full syslog-ng Config File Access

- Provides the ultimate in flexibility, while retaining benefits of SC4S
- Useful for those with existing, complex syslog-ng environments
- Requires a Linux server and latest (v. 3.22) syslog-ng installation
- Requires significant knowledge of syslog-ng configuration syntax
- Fully documented on GitHub

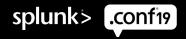

# A Look Ahead

Integration with DSP/Kafka

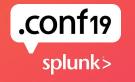

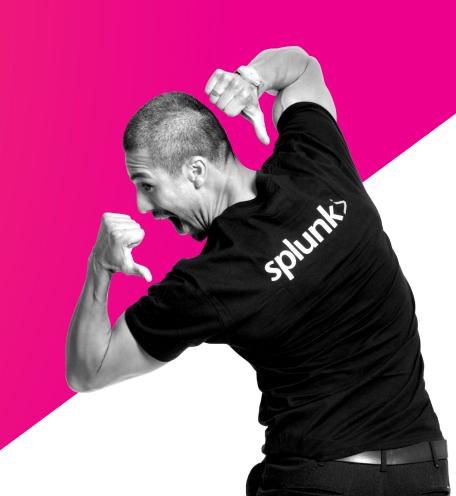

# SC4S – A Look Ahead

### SC4S Will be Continuously Developed

- Additional filters built and vetted by SC4S developers
- "Add your Own" sources
- Additional Destinations to support Splunk future data collection methods
  - Kafka
  - DSP
- Refined configuration/input validation

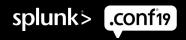

# **Resources for SC4S**

Links, Blogs, Slack channels...

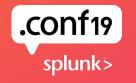

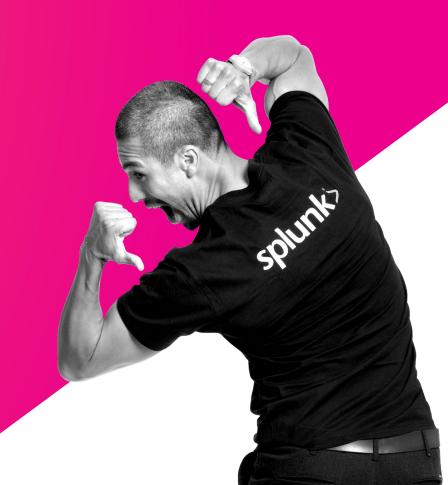

# **SC4S – Resources**

### **SC4S Has a Vibrant Community!**

- Main Repository
  - https://github.com/splunk/splunk-connect-for-syslog
- Blog:
  - https://www.splunk.com/blog/search.html?query=SC4S
- Slack Channel:
  - splunk-usergroups.slack.com #splunk-connect-for-syslog

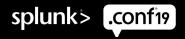

# .CONÍ 19 splunk >

# The second second secon

Go to the .conf19 mobile app to RATE THIS SESSION